<span id="page-0-0"></span>< [Table of Contents](#page-26-0) (Previous) [Table of Contents](#page-26-0) (Next) [Introduction](#page-1-0) >

#### **Title**

#### Parsing, Validating and Saving Data from Complex XML Streams: Lessons Learned While Developing [ST Parser](http://www.stparser.com/)

#### [New York PHP](http://www.nyphp.org/) Monthly Meeting August 26, 2003

#### by Daniel Convissor [The Analysis and Solutions Company](http://www.analysisandsolutions.com/)

<span id="page-1-0"></span>

## Introduction

- Project background
- Explain a bit about XML  $\bullet$
- Quick points regarding various parsers  $\bullet$
- Demonstration of using PHP's SAX based parser  $\bullet$
- Validation

#### Please Note:

- Sample code has been significantly simplified
- If viewing on the web: set browser to full screen mode
- Opera 7 Win32 users: our style sheet causes rendering delays, even though it's valid
- Footer placement works right in Mozilla on multiple OS's, but IE and Opera only on Windows

## SportsTicker

- <span id="page-2-0"></span>• Provides real time sports information: scores, boxscores, news, etc
- Covers all popular US leagues in great detail. Less popular sports and foreign leagues get text based notes.
- Pushes XML data over a Kerberos authenticated socket
- 60 DTD's  $\bullet$
- Volume: Thursday in July received 10,000 messages  $\bullet$
- NFL stats came through two DTD's with a total of 268 fields
- Sunday in the real world: stats from the 14 NFL games found in 22 transmissions, 59,000 elements, 9,000 attributes
- More info: [www.sportsticker.com/ticker/](http://www.sportsticker.com/ticker/)

<span id="page-3-0"></span>

# What is XML?

- Stands for Extensible Markup Language
- Similar to HTML: plain text using "<" and ">" to delimit markup
- Markup components are named for the data they contain  $\bullet$
- Became popular because it's a self explanatory way to transmit data
- More info: [www.w3.org/XML/](http://www.w3.org/XML/)

<span id="page-4-0"></span>

# XML Data: Sample and Explanation

```
<?xml version="1.0" standalone="no" ?>
<!DOCTYPE NFLDSTAT SYSTEM "NFLDSTAT.dtd">
<NFLDSTAT>
     <DATE>2003-08-20</DATE>
     <SOURCE office="NY" />
     <PRECORD gender="M">
         <P_CODE>JOHNSONR</P_CODE>
         <P_PUNTYDS>53</P_PUNTYDS>
     </PRECORD>
     <PRECORD gender="F">
         <P_CODE>DIFRANCOA</P_CODE>
         <P_PUNTYDS>41</P_PUNTYDS>
     </PRECORD>
</NFLDSTAT>
```
- **XML Declaration**: specifies the version of XML being used
- Document Type Declaration: states the Root Element and DTD (Document Type Definition)
- Elements are the building blocks of XML: start with "<" then element name
	- **Root Element:** the tags that hold the XML document (<NFLDSTAT>)
	- **Elements:** (aka paired elements) have start and end tags, data can be in the start-tag's attributes and/or between the tags themselves (<DATE>)
	- **Empty Elements:** single tag, closed by " $\mathcal{S}'$ , data in the attributes (<SOURCE... $\mathcal{S}$ )
- Character Data: information between elements (JOHNSONR)
- Attributes: name/value pairs in start-tags (gender=" $F$ ")

#### General Parser Types

- <span id="page-5-0"></span>Event Based
	- Goes through XML line by line
	- Read only
	- $\circ$  SAX (Simple API for XML)
- Tree Based  $\bullet$ 
	- Places entire XML document into memory
	- Can move around, read and (often) write
	- o DOM XML (Document Object Model)
	- SimpleXML

### PHP's Other Parsers

- <span id="page-6-0"></span>• DOM XML
	- Experimental in PHP 4
	- o Stable in PHP 5
	- But, your code will probably need to be modified
	- o Documentation: [php.net/ref.domxml](http://php.net/ref.domxml)
- XSLT
	- API completely changed for PHP 5
- Other Stable Extensions for PHP 5
	- SimpleXML
	- o XPath
	- Schema

### PHP's SAX Parsers

- <span id="page-7-0"></span>• PHP 4 uses the Expat libarary: [www.jclark.com/xml/expat.html](http://www.jclark.com/xml/expat.html)
- PHP 5 uses the Libxml2 library: [www.xmlsoft.org/](http://www.xmlsoft.org/)
- Changes from PHP 4 to 5 are just in the back end. Don't need to modify your code.
- Documentation: [php.net/ref.xml](http://php.net/ref.xml)

<span id="page-8-0"></span>

### SAX Parser Concepts

- Examines file linearly
- Each step type handled by a related user defined function
	- Start-tag
	- Character Data
	- End-tag
	- $\circ$  etc...
- Concepts for programming a parser
	- Produce the user defined functions
	- Obtain data
	- Declare the parser
	- Pass data to parser

#### Parser: Define and Execute

```
/**
  * Parses the data.
 *
 * <p>Sets up the requisite sax XML parsing functions then passes
 * the XML data accumulated in <var>$ContentsRaw</var> to the parser.
  * Once done, reset several class variables to their default values.</p>
 *
 * @return boolean true if no problems, false if problems
  */
function runParser() {
      /*
       * Replace all non-visible characters (except SP, TAB, LF and CR)
       * with LF to keep the sax parser from choking.
       */
     ontents = trim( preg_replace('/[^x20-\x7E\x09\x0A\x0D]'/', "\n", $this->ContentsRow) );
     $this->Contents = preg_replace('/& i'.', '&')', $this->Contents); $this->Parser = xml_parser_create('UTF-8'); xml_set_object($this->Parser, $this); xml_set_element_handler($this->Parser, 'saxStartHandler', 'saxEndHandler');
      xml_set_character_data_handler($this->Parser, 'saxCharacterHandler');
 if ( !xml_parse($this->Parser, $this->Contents, TRUE) ) {
$this->Probs[] = "File rejected by parser:\n \begin{bmatrix} m & m & m \\ m & m & m \end{bmatrix} \begin{bmatrix} m & m & m \\ m & m & m \end{bmatrix} \begin{bmatrix} m & m & m \\ m & m & m \end{bmatrix} \begin{bmatrix} m & m & m \\ m & m & m \end{bmatrix} \begin{bmatrix} m & m & m \\ m & m & m \end{bmatrix} \begin{bmatrix} m & m & m \\ m & m & m \end{bmatrix} \begin{bmatrix} m & m & m \\ m & . xml_error_string( xml_get_error_code($this->Parser) );
      }
      xml_parser_free($this->Parser);
      $ProbCount = count($this->Probs);
     if (SProblem 1 = 0) {
           // Error handling omitted for clarity.
      }
      $this->IgnoreTheRest = 'N';
 $this->Contents = '';
 $this->ContentsRaw = '';
$this->Data = array();
 $this->ParentElements = array();
     $this->Probs = array();
      return ($ProbCount == 0);
}
```
}

#### Parser: Start Tag Handler

<span id="page-10-0"></span>/\*\* \* Processes XML start tags. \* \* <p>Activated when an XML element opening tag is reached. The XML parser \* automatically calls this function. Don't call this manually.</p> \* @param \* @param mixed \$Parser variable to contain the current parser's reference id<br>\* @param mixed \$Elem variable to contain the current element's name \* @param mixed \$Elem variable to contain the current element's name<br>\* @param mixed \$Attr array to contain the current element's attribu array to contain the current element's attributes \*/

function saxStartHandler(&\$Parser, &\$Elem, &\$Attr) {

```
 if ($this->IgnoreTheRest == 'Y') {
    return;
 }
     array_push($this->ParentElements, $Elem);
       Is this a root element?
    if ( count(\frac{\text{this}}{-} \text{ParentElements}) == 1 ) {
 // If don't care about this file type, ignore the rest of it.
if ( !isset<u>($this->RootElements[</u>$Elem<u>]</u>) ) {
             $this->IgnoreTheRest = 'Y';
        return;
\qquad \qquad , \qquad \} }
 foreach ($Attr AS $Key => $Value) {
 $this->Data["$Elem:$Key"] = trim($Value);
\rightarrow $this->CData = array();
```
#### Parser: Character Data Handler

```
/**
 * Processes data between XML tags.
 *
 * <p>Places character data from the current XML element
  * into a temporary array, $this->CData. The XML parser
  * automatically calls this function each time a new line
  * of data is found between element tags. Don't call this
  * manually.</p>
 *
 * <p>We temporarily store the data because some
 * elements have multiple lines of information but the XML
  parser only remembers the current line.</p>
* @param
 * @param mixed $Parser variable to contain the current parser's reference id
 * @param mixed $Line variable to contain the present line's data
*_{\ell} @param
function saxCharacterHandler(&$Parser, &$Line) { if ($this->IgnoreTheRest == 'Y') {
         return;
\mathbb{R}\frac{1}{5}this->CData[] = \frac{1}{5}Line;
}
```
<span id="page-12-0"></span>< [Parser: Character Data Handler](#page-11-0) (Previous) [Table of Contents](#page-26-0) (Next) [Validation Required](#page-13-0) >

#### Parser: End Tag Handler

```
/**
  * Processes XML end tags.
 *
 * <p>Determines what to do when we reach the end of each XML element. The
 * XML parser automatically calls this function. Don't call this manually.</p>
 * @param
 * @param mixed $Parser variable to contain the current parser's reference id<br>* @param mixed $Elem variable to contain the current element's name
                                 variable to contain the current element's name
 */
function saxEndHandler(&$Parser, &$Elem) {
     if ($this->IgnoreTheRest == 'Y') {
         return;
 }
     $this->Data[$Elem] = trim( implode('', $this->CData) );
     switch ($Elem) {
         case 'PRECORD':
              if ( !$this->validateDataFields($Elem) ) {
                  break;
}<br>}<br>}
 $this->runQuery( $this->qsStatNflGamePlayerD(
 $this->Data['P_CODE'],
 $this->Data['P_PUNTYDS'] ) );
              $this->unsetFields($Elem);
              break;
        SCORE:<br>if ( !<u>$this->validateDataFields</u>($Elem) ) {
                  break;
}<br>}<br>}
              $this->runQuery( $this->qsStatNflLinescore(
                       $this->Data['LINESCORE:TEAMCODE'],
                       $this->Data['LINESCORE:QTR4'] ) );
    $this->unsetFields($Elem<u>);</u><br>}<br>array_pop($this->ParentElements);
}
```
<span id="page-13-0"></span>

### Validation Required

- SportsTicker's data is unreliable
- Even if it was consistently good, insider could tamper with it
- Bad data can lead to failed queries or SQL injection attacks

<span id="page-14-0"></span>

# Validation: Tables Define Types

#### **STP\_DataTypes**

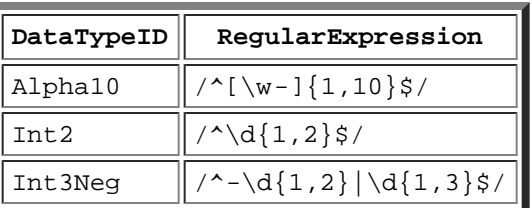

#### **STP\_DataFields**

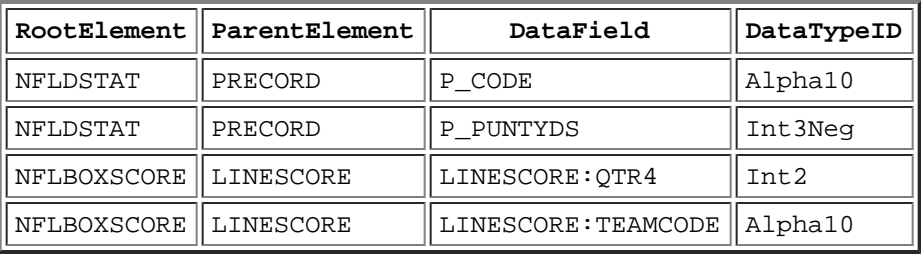

<span id="page-15-0"></span>< [Validation: Tables Define Types](#page-14-0) (Previous) [Table of Contents](#page-26-0) (Next) [Validation: Resulting Arrays](#page-16-0) >

#### Validation: Put Types Into Arrays

```
/**
 * Establishes system settings.
\cdot * /
function getSettings() {
     // Data types.
     $this->DataTypes = array();
     $this->DataTypes =& $this->db->getAssoc( $this->qsDataTypeArray() );
     if ( DB::isError($this->DataTypes) ) {
         $this->killProcess('Having problems creating the DataTypes array.');
\rightarrow // Data fields.
     $this->DataFields = array();
     $Result =& $this->db->query( $this->qsDataFieldArray() );
     if ( DB::isError($Result) ) {
         $this->killProcess('Having problems creating the DataFields array.');
\rightarrow while ( $Result->fetchInto($Temp) ) {
 // Create a three dimensional array.
 $this->DataFields[$Temp['RootElement']][$Temp['ParentElement']]
                 [$Temp['DataField']] = $Temp['DataTypeID'];
\, , \qquad \}}
```
<span id="page-16-0"></span>< [Validation: Put Types Into Arrays](#page-15-0) (Previous) [Table of Contents](#page-26-0) (Next) [Validation: Performing the Check](#page-17-0) >

# Validation: Resulting Arrays

```
$DataTypes
[{\rm Alpha10}] => /({\rm W-}]{1,10}{\rm S/}[Int2] => /\sim d(1,2)$/
[Int3Neg] => /^-\d{1,2}|\d{1,3}$/
$DataFields
    [NFLDSTAT] => Array
      \left( [PRECORD] => Array
\overline{a} (
[P\_CODE] => Alpha10
 [P_PUNTYDS] => Int3Neg
 )
\sim [NFLBOXSCORE] => Array
\overline{\phantom{a}} [LINESCORE] => Array
\overline{a} (
 [LINESCORE:QTR4] => Int2
 [LINESCORE:TEAMCODE] => Alpha10
 )
\overline{\phantom{a}}
```
<span id="page-17-0"></span>< [Validation: Resulting Arrays](#page-16-0) (Previous) [Table of Contents](#page-26-0) (Next) [More Info](#page-18-0) > (Next) More Info >

#### Validation: Performing the Check

```
/**
  * Validates data under the current element using the DataFields array.
* @param
 * @param string $Elem the current element name
 * @return integer 1 if valid, 0 if not
 */
function validateDataFields($Elem) {
     // Ensure $DataFields array has validation types ready for this element.
        ($this->DataFields[$this->ParentElements[0]][$Elem]) ) {<br>$this->Probs[] = "$Elem: DataFields[{$this->ParentElements[0]}][$Elem] is empty";<br>$this->IgnoreTheRest = 'Y';
         return 0;
     }
     $Problems = 0;
     reset($this->DataFields[$this->ParentElements[0]][$Elem]);
     // > > GO THROUGH EACH FIELD NEEDED FROM THIS PARENT ELEMENT. < <
     foreach ($this->DataFields[$this->ParentElements[0]][$Elem] AS $Field => $Type) {
 // Ensure $DataTypes array has validation types ready for this type.
 if ( empty($this->DataTypes[$Type]) ) {
 $this->Probs[] = "$Elem: DataTypes[$Type] is empty";
             $Problems++;
         continue;
 }
 // If this field isn't set, don't even bother checking type.
 if ( !isset($this->Data[$Field]) ) {
             $this->Probs[] = "$Elem: $Field isn't set";
             $Problems++;
         continue;
 }
         // > > DOES THE DATA IN THIS FIELD MATCH THE EXPECTED TYPE? < <
         if ( !preg_match($this->DataTypes[$Type], $this->Data[$Field]) ) {
             $this->Probs[] = "$Elem: $Field does not match $Type: {$this->Data[$Field]}";
         $Problems++;
\qquad \qquad \} }
     if ( !empty($Problems) ) {
         $this->IgnoreTheRest = 'Y';
         return 0;
     }
     return 1;
}
```
### More Info

- <span id="page-18-0"></span>• [PHP XML Parser Documentation](http://php.net/ref.xml) php.net/ref.xml
- [W3C Recommendation: Extensible Markup Language](http://www.w3.org/TR/REC-xml) www.w3.org/TR/REC-xml
- [The Analysis and Solutions Company](http://www.analysisandsolutions.com/) www.analysisandsolutions.com/
- [PHP XML Parsing Basics -- A Tutorial](http://www.analysisandsolutions.com/code/phpxml.htm)  $\bullet$ www.analysisandsolutions.com/code/phpxml.htm
- [ST Parser](http://www.stparser.com/) www.stparser.com/
- [SportsTicker](http://www.sportsticker.com/ticker/) www.sportsticker.com/ticker/

#### Appendix: Obtaining the XML

```
/**
  * Processes the XML stream from STDIN.
 *
 * <p>Reads STDIN. The data is accumulated in the class' <var>$ContentsRaw</var>
 * variable. When the transmission separation character is reached this method
  * executes the <code>runParser()</code> method.</p>
 *
 * <p>If the connection to the WireParserClient is severed, even
 * if intentionally by you, an error message will be generated
 * that says "SportsTicker connection lost..."</p>
 */
function readStdinStream() {
     $In = fopen('php://stdin', 'r');
     while ( !feof($In) ) {
        $Line = fgets(SIn, 5000); $this->ContentsRaw .= $Line;
        if ( \text{preg\_match}('/x04/', \text{Line}) ) {
 // Last line of transmission. Parse it.
 $this->runParser();
\qquad \qquad \} }
     $this->killProcess('SportsTicker connection lost: ' . date('Y-m-d H:i:s') );
}
```
<span id="page-20-0"></span>< [Appendix: Obtaining the XML](#page-19-0) (Previous) [Table of Contents](#page-26-0) (Next) [Appendix: Query Execution](#page-21-0) >

#### Appendix: Query String Generation

/\*\* \* Updates the NFL team stats table with the linescore tag info \* \* @param string \$TeamCode the ST team id code \* @param integer \$Qtr4 Points Team Scored During 4th Quarter \* @return string update query  $\cdot$  \* / function qsStatNflLinescore(\$TeamCode, \$Qtr4) { return "UPDATE STP\_StatsNFLTeam SET Scored4Q=\$Qtr4 " . "WHERE TeamCode=\$TeamCode"; } /\*\* \* Updates NFL player stats with recovered dstat info \* \* @param string \$PlayerCode the ST player id code \* @param integer \$P\_PuntYds Total Punting Yards \* @return string update query  $\cdot$  \* / function qsStatNflGamePlayerD(\$PlayerCode, \$P\_PuntYds) { return "UPDATE STP\_StatsNFLPlayer SET PuntYard=\$P\_PuntYds " . "WHERE PlayerCode=\$PlayerCode"; }

<span id="page-21-0"></span>< [Appendix: Query String Generation](#page-20-0) (Previous) [Table of Contents](#page-26-0) (Next) [Appendix: Unsetting Old Data](#page-22-0) >

#### Appendix: Query Execution

```
/**
  * Executes the query string provided.
 *
   * <p>Errors from attempts to create records with duplicate keys are ignored.
  * Minor errors generate an email. Major errors shut down ST Parser.</p>
* @param
            string $Query the query string to execute
 */
function runQuery($Query) {
     $Result =& $this->db->query($Query);
     if ( DB::isError($Result) ) {
         switch ( $Result->getMessage() ) {
             case 'DB Error: already exists':
                // Generally means key duplicate. No problem.
                 break;
             case 'DB Error: syntax error':
             case 'DB Error: invalid':
             case 'DB Error: invalid date or time':
             case 'DB Error: invalid number':
                 $this->Probs[] = $Result->getMessage() . "\n" . $this->db->last_query;
                 break;
             default:
                 $this->killProcess($Result->getMessage() . "\n" . $this->db->last_query);
        }
    }
}
```
[Parsing, Validating and Saving Data from Complex XML Streams](#page-0-0) [New York PHP](http://www.nyphp.org/) 2003-08-26 © [The Analysis and Solutions Company](http://www.analysisandsolutions.com/)

<span id="page-22-0"></span>

### Appendix: Unsetting Old Data

/\*\* \* Unsets data under the current element using the DataFields array. \* @param string \$Elem the current element name \*/ function unsetFields(\$Elem) { foreach (**[\\$this->DataFields\[\\$this->ParentElements\[0\]\]\[\\$Elem\]](#page-24-0)** AS \$Field => \$Type) { unset(\$this->Data[\$Field]); } }

<span id="page-23-0"></span>< [Appendix: Unsetting Old Data](#page-22-0) (Previous) [Table of Contents](#page-26-0) (Next) [Appendix: \\$DataFields Array](#page-24-0) >

## Appendix: \$RootElements Array

#### STP\_RootElements

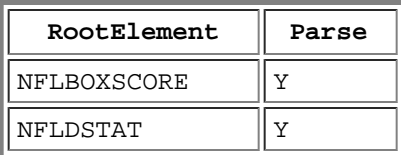

#### \$RootElements

 $[N \text{FLDSTAT}]$  => [NFLBOXSCORE] =>

### <span id="page-24-0"></span>Appendix: \$DataFields Array

#### STP\_DataFields

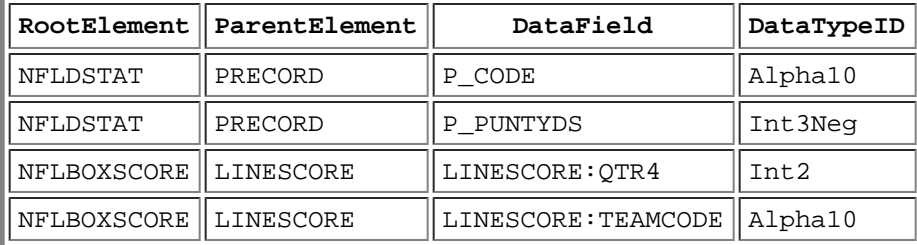

#### \$DataFields

```
 [NFLDSTAT] => Array
       (
           [PRECORD] => Array
\overline{a} (
[P\_CODE] => Alpha10
 [P_PUNTYDS] => Int3Neg
 )
\sim [NFLBOXSCORE] => Array
\overline{\phantom{a}} [LINESCORE] => Array
\overline{a} (
                  [LINESCORE:QTR4] => Int2
              [LINESCORE:TEAMCODE] => Alpha10
 )
\overline{\phantom{a}}
```
## Appendix: \$DataTypes Array

#### <span id="page-25-0"></span>STP\_DataTypes

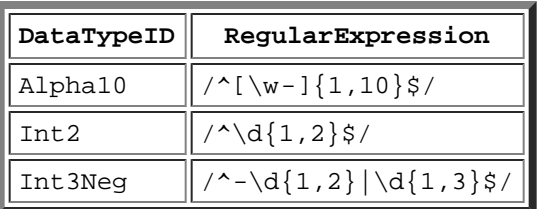

#### \$DataTypes

 $[{\rm Alpha10}]$  =>  $/({\rm W-}]{1,10}{\rm S/}$  $[Int2]$  =>  $/\sim d(1,2)$ \$/

 $[Int3Neg]$  =>  $/$ ^-\d{1,2}|\d{1,3}\$/

[Parsing, Validating and Saving Data from Complex XML Streams](#page-0-0) [New York PHP](http://www.nyphp.org/) 2003-08-26 © [The Analysis and Solutions Company](http://www.analysisandsolutions.com/)

# Table of Contents

- <span id="page-26-0"></span>**[Table of Contents](#page-26-0)**
- [Title](http://www.nyphp.org/content/presentations/pvsxml/index.php)
- [Introduction](#page-1-0)
- **[SportsTicker](#page-2-0)**
- [What is XML?](#page-3-0)
- **[XML Data: Sample and Explanation](#page-4-0)**
- **[General Parser Types](#page-5-0)**
- [PHP's Other Parsers](#page-6-0)
- [PHP's SAX Parsers](#page-7-0)
- **[SAX Parser Concepts](#page-8-0)**
- **[Parser: Define and Execute](#page-9-0)**  $\bullet$
- **[Parser: Start Tag Handler](#page-10-0)**
- [Parser: Character Data Handler](#page-11-0)
- **[Parser: End Tag Handler](#page-12-0)**  $\bullet$
- [Validation Required](#page-13-0)  $\bullet$
- [Validation: Tables Define Types](#page-14-0)
- **[Validation: Put Types Into Arrays](#page-15-0)**  $\bullet$
- **[Validation: Resulting Arrays](#page-16-0)**  $\bullet$
- [Validation: Performing the Check](#page-17-0)
- [More Info](#page-18-0)
- Appendix: Obtaining the **XML**
- [Appendix: Query String Generation](#page-20-0)
- **[Appendix: Query Execution](#page-21-0)**  $\bullet$
- **[Appendix: Unsetting Old Data](#page-22-0)**  $\bullet$
- [Appendix: \\$RootElements Array](#page-23-0)
- [Appendix: \\$DataFields Array](#page-24-0)
- [Appendix: \\$DataTypes Array](#page-25-0)